## «Утверждаю»

Заведующий кафедрой гигиены и экологии им. О.А. Ласткова

Дироф. Ластков Д.О.

## ПЛАН

## РАБОТЫ СТУДЕНЧЕСКОГО НАУЧНОГО ОБЩЕСТВА КАФЕДРЫ ГИГИЕНЫ И ЭКОЛОГИИ ИМ. О.А. ЛАСТКОВА НА 2021-2022 УЧЕБНЫЙ ГОД

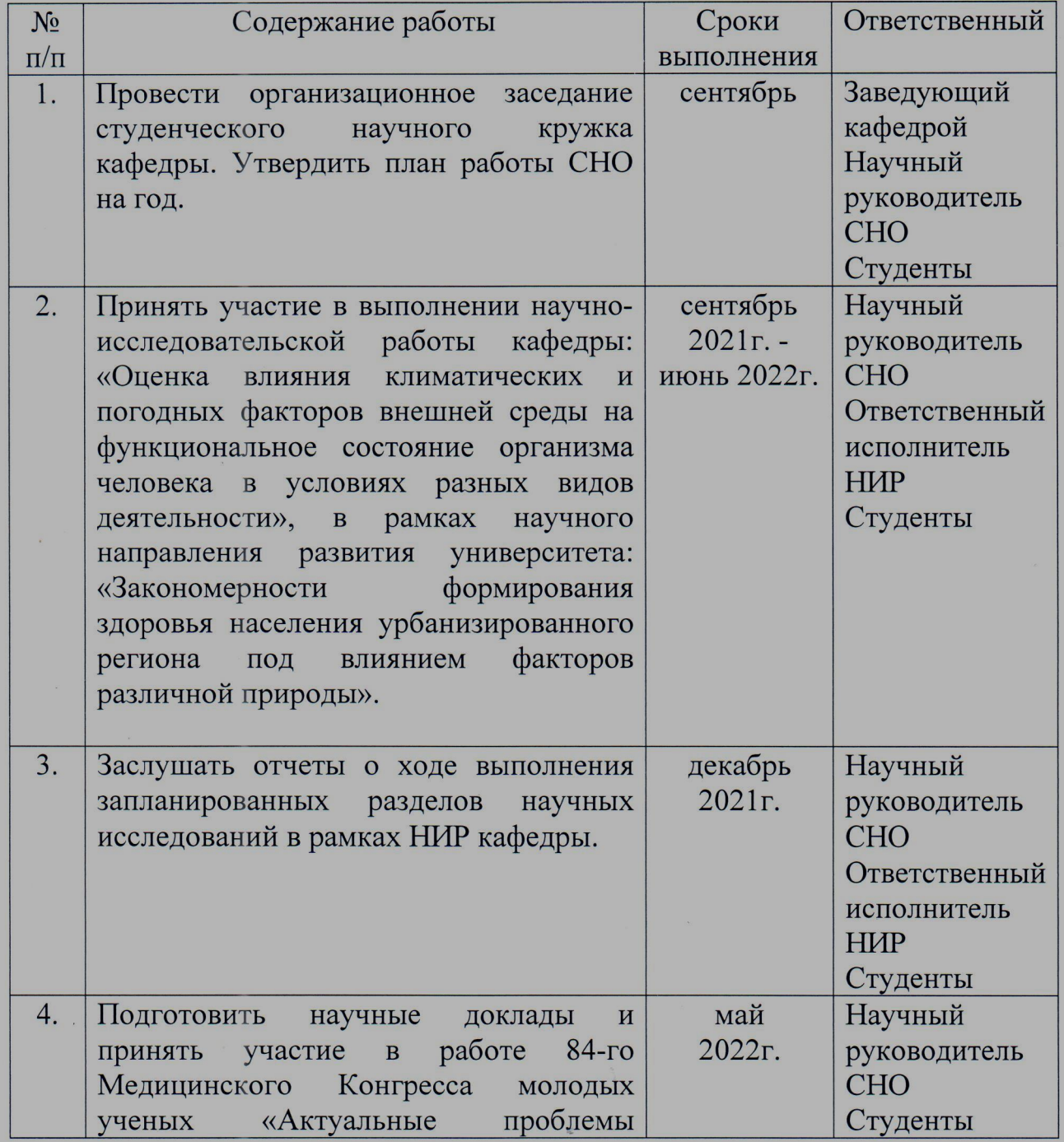

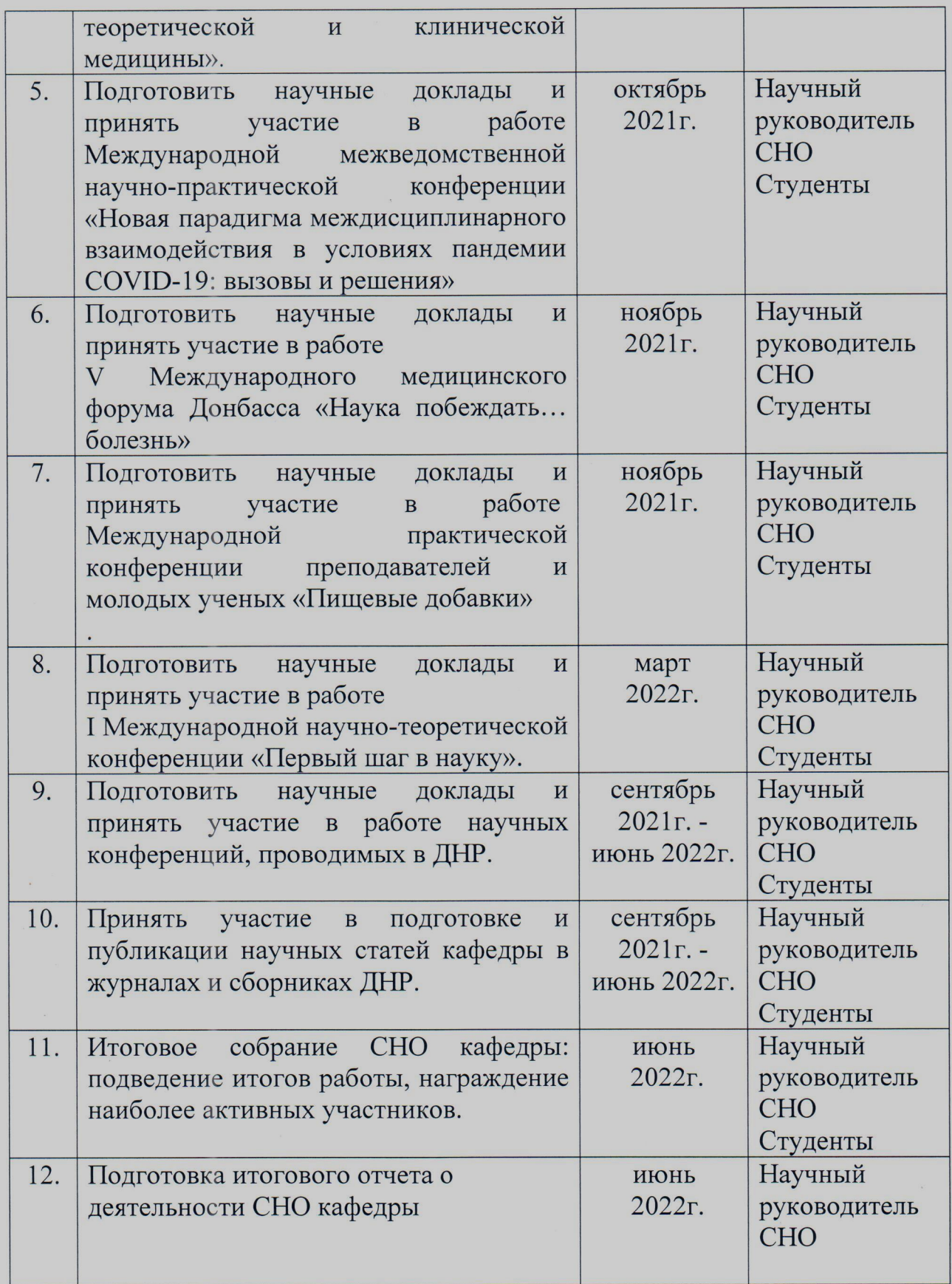

Куратор СНО кафедры

к.мед.н., доц.

May

Т.А. Выхованец